MATEMATISKA INSTITUTIONEN STOCKHOLMS UNIVERSITET Avd. Beräkningsmatematik Kursledare och examinator: Anders Mörtberg Tentamensskrivning i DA4003 Programmeringsparadigm 7.5 hp 2023-04-24

- Del 1 består av 8 flervalsfrågor där minst ett svarsalternativ är korrekt. Om man svarar fel eller inte har exakt rätt antal alternativ får man 0 poäng på frågan.
- Del 2 består av ett antal frågor med varierande antal poäng vilka ska lösas genom att man skriver kod i de olika programmeringsspråken i kursen.
- Skriv tydligt. Svårlästa svar riskerar 0 poäng.
- Inga externa bibliotek får användas om det inte står explicit i uppgiften.
- Skriv bara på en sida av varje papper.
- För att få godkänt måste man ha minst 4 poäng på Del 1, har man inte det rättas inte Del 2.
- Hjälpmedel: Ett A4 med så mycket information du vill. Du får skriva på båda sidorna.
- Betygsgränser: E: 15, D: 18, C: 21, B: 24, A: 27, av maximala 30.

# Del 1: flervalsfrågor (1p per fråga, 8p totalt)

Var snäll och samla svaren på del 1 på ett svarspapper.

1. Vad blir resultatet av om man kör följande Prologkod: 1 + 1 is 2.

A. true. B. false. C.  $X = 1 + 1$ ,  $Y = 2$ . D.  $1 + 1 = 2$ . E. Det finns inget som heter "is" i Prolog

2. Vilka termer hänger specifikt ihop med funktionell programmering i Haskell?

## A. Lathet

- B. Pekararitmetik
- C. Högre ordningens funktioner
- D. Arv
- E. Rekursion

3. Vad är typen på Haskellfunktionen:

foo f  $g$   $xs$  = map  $(f g)$   $xs$ A.  $(b \rightarrow c) \rightarrow (a \rightarrow b) \rightarrow [a] \rightarrow [c]$ B.  $(a \rightarrow b) \rightarrow (b \rightarrow c) \rightarrow [a] \rightarrow [c]$ C.  $(a \rightarrow b) \rightarrow [a] \rightarrow [b]$ D.  $([a] \rightarrow b) \rightarrow ([b] \rightarrow c) \rightarrow [a] \rightarrow [c]$ E. Inget då koden leder till ett typfel.

4. Vilka av följande påståenden stämmer för JavaScript?

- A. JavaScript är dynamiskt typat.
- B. Variabler i JavaScript kan byta typ efter att man deklararerat dem.
- C. JavaScript är statiskt typat.
- D. JavaScript är en variant av Java.
- E. Typfel hittas vid kompilering av JavaScript kod.

5. Vad kommer skrivas ut om man kör C-koden till höger?

A. 1 B. 2 C. 3 D. %d int  $x[3] = \{1, 2, 3\};$ int  $*p = 8x[0];$  $printf("d", * (p+2));$ 

E. Det går inte att säga då \*(p+2) pekar utanför arrayen.

6. Vad gäller för Java koden till höger?

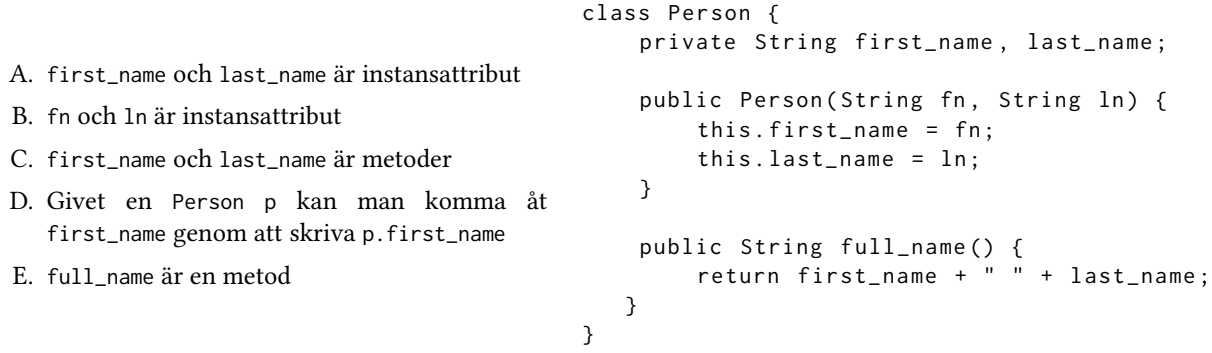

7. Hur många lösningar kommer Prolog generera för ett anrop till p(X,Y) givet koden nedan till höger?

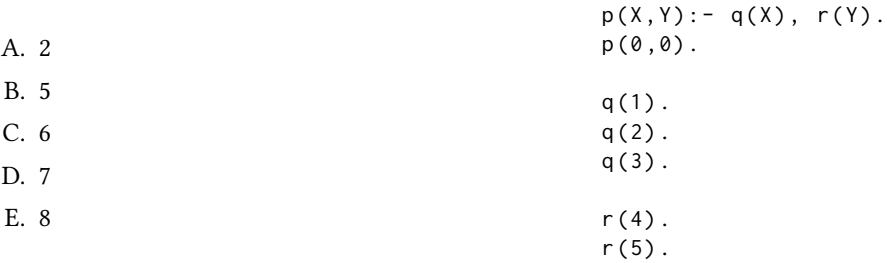

8. Vad blir resultatet av att köra Haskellkoden:

filter  $(\lambda(x, y) \rightarrow x - y > 0)$   $[(1,1), (1,2), (2,1)]$ 

A. [(1,1)] B. [(1,1),(1,2)] C. [0,-1,1] D. [(2,1)] E. [False,False,True]

## Del 2: kodfrågor (22p totalt)

Var snäll använd ett papper till varje uppgift i del 2. Lösningarna på deluppgifterna för varje programmeringsspråk kan skrivas på samma papper.

## 9. Imperativ programmering i C

På tentan 2021-03-15 skulle man implementera en funktion för att kryptera strängar med hjälp av en matris med bestämt antal kolumner. Bokstäverna fylldes i rad för rad och sen läste man ut det krypterade ordet genom att läsa kolumnvis.

Exempel: för att kryptera Secret text med 3 kolumner skapar vi matrisen:

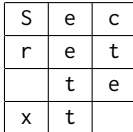

Den krypterade texten är då Sr xeettcte.

Nedan följer en exempellösning:

```
1 void matrix encrypt ( char * s, int n, int cols )
2 \leftarrow3 // calculate how many rows the matrix should have
4 // we have to take into account if cols divides n or not
5 int rows = n % cols == 0 ? n / cols : n / cols + 1;
6
7 for(int i = 0; i < cols; i++) {
8 for(int j = 0; j < rows; j++) {
9 // calculate the index to fetch
10 int k = j * \text{cols} + i;
11
12 // we should only fetch the index if it's not out of bounds
13 if (k < n)14 printf ("%c", s[k]);
15 }
16 }
17
18 print(f("\n');
19 }
```
Uppgiften är nu att skriva om koden enligt instruktionerna nedan. Det räcker att skriva om koden med for loopar (dvs raderna 7–16).

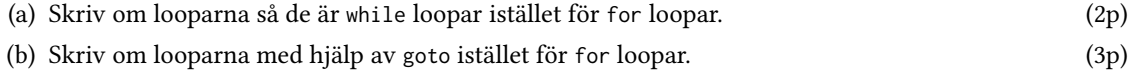

## 10. Objektorienterad programmering i Java

Den här uppgiften går ut på att skapa en klass MatrixEncrypter för matriskryptering på liknande sätt som ovan.

- (a) Klassen MatrixEncrypter ska ha privata instansattribut rows och cols av typ int. Klassen ska även ha en konstruktormetod som låter användaren sätta både rows och cols. (2p)
- (b) Skriv en publik metod public void encrypt(String s) som tar in en sträng s och skriver ut strängen krypterad med hjälp av en matris med storlek rows \* cols. Om strängen är så lång att den inte får plats i matrisen ska istället ett felmeddelande skrivas ut. (3p) Tips: strängmetoderna charAt och length kan vara användbara.

Exempelkörning: om man testar klassen med koden

```
class uppgift10 {
    public static void main (String[] args) {
        // Create a matrix with 4 rows and 3 columns
       MatrixEncrypter m = new MatrixEnergy(4, 3);
       m.encrypt ("Secret text");
       m. encrypt ("Very long secret text");
    }
}
```
så ska utskriften bli:

Sr xeettcte Error: the string is too long for the matrix

## 11. Funktionell programmering i Haskell

(a) På ordinarie tenta skulle man skriva en rekursiv funktion partition :: (a -> Bool) -> [a] -> ([a ],[a]) som tar in en funktion p som returnerar True eller False, samt en lista xs. Funktionen skulle sedan returnera ett par bestående av en lista med de element i xs som gör p sann och en lista med de element som gör p falsk:

```
> partition (\x + x > x > 3) [5,8,4,3,10,20]
([5 ,8 ,4 ,10 ,20] ,[3])
> partition (\x -> x > 3) [2,5,8,4,3,10,20]
([5 ,8 ,4 ,10 ,20] ,[2 ,3])
```
Skriv denna funktion med hjälp av den inbyggda Haskellfunktionen filter. (2p) Obs: för poäng måste man använda sig av filter på ett lämpligt sätt.

(b) Betrakta följande Haskelltyp för att representera filer på en dator:

data Files = File String | Folder String [Files]

En samling filer är alltså antingen ett filnamn eller en mapp innehållande fler filer/mappar. Uppgiften är nu att skriva funktionerna:

- find :: String  $\rightarrow$  Files  $\rightarrow$  Bool som ska söka efter ett filnamn i en samling filer. (2p)
- folders :: Files  $\rightarrow$  [String] som ska returnera alla mappnamn bland en samling filer. (2p)

### Exempelkörning:

```
> fs = Folder " my_files " [ File " exam . pdf "
                             , Folder " songs " [ File " Born in the USA . mp3 "
                                                 , File " The river . mp3 " ]]
> find " The river . mp3 " fs
True
> find " Dancing in the dark . mp3 " fs
False
> folders fs
[" my_files " ," songs "]
```
### 12. Logikprogrammering i Prolog

Den här uppgiften går ut på att implementera insättningssortering i Prolog.

(a) Skriv ett predikat insert(X,XS,YS) där YS är XS med X insatt på rätt position. (3p) Obs: man kan anta att listan XS är sorterad så att det finns en korrekt plats för X att sättas in på. Exempelkörning:

```
? - insert (2 ,[1 ,3] , YS ) .
YS = [1, 2, 3].
?- insert (4, [], YS).
YS = [4] .
```
(b) Skriv sort\_list(XS,YS) med hjälp av insert så att YS är den sorterade versionen av XS. (3p) Obs: för poäng måste man använda insert och man får inte använda några inbyggda predikat. Exempelkörning:

? - sort\_list  $([4, 3, 2, 5, 1]$ ,  $YS$ ).  $YS = [1, 2, 3, 4, 5]$ .